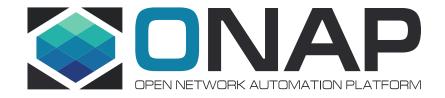

# ONAP Casablanca Requirement: Centralized representation and consistent identification of a cloud region

Bin Yang (Wind River)
ONS LA, March 26, 2018

# Status quo: multiple representation a Cloud Region

- The facts in ONAP A (and B) releases:
  - 3 representations for a single cloud region
    - Cloud region in AAI
    - Cloud-sites in SO
    - Vm\_propertise in Robot VM
  - Inconsistent identification of a single cloud region
    - 'cloud-region-id' used in VID/SO/SDNC
    - 'cloud-owner' + 'cloud-region-id' used by AAI and its consumers
    - 'vim-id' = {'cloud-owner'}\_{(cloud-region-id')} used by MultiCloud and its consumers
- Make it is complicated/tricky to
  - on-board a new Cloud Region for ONAP
    - · Add a Cloud Region Object into AAI
    - Add a cloud-site in SO
    - Launch another Robot VM to represent new cloud region
  - impose unnecessary constraint to cloud regions
    - No more than 1 cloud region with the same cloud region id can be on-boarded into ONAP

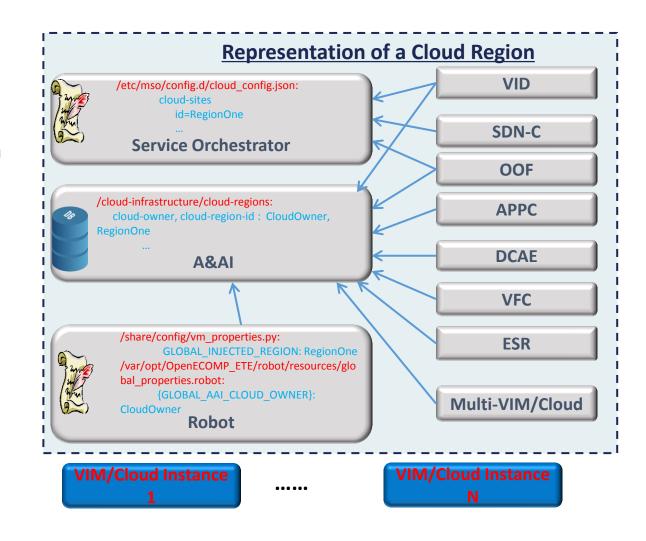

# Proposed solution

- Single/Centralized representation of a cloud region
  - All ONAP modules leverage cloud region representation in AAI
  - Depreciate all other representations in other ONAP modules, e.g. cloud-sites in SO, vm\_properties in Robot
- Consistent Identification of a cloud region
  - Use composed keys: {cloud-owner} + {cloud-region-id} to identify a cloud region
  - Depreciate the usage of the {cloud-region-id} only
  - Depreciate the usage of {vim-id}
- Impacted projects
  - Multiple ONAP projects are involved
    - VID, SO, SDNC, OOF, VFC, MultiCloud, Integration, ESR, UUI
  - Some consumers of MultiCloud need to be scrutinized
    - APPC, DCAEgen2, etc.
    - They are using the "vim-id" but in an transparent way: fetch it from AAI and pass it to MultiCloud

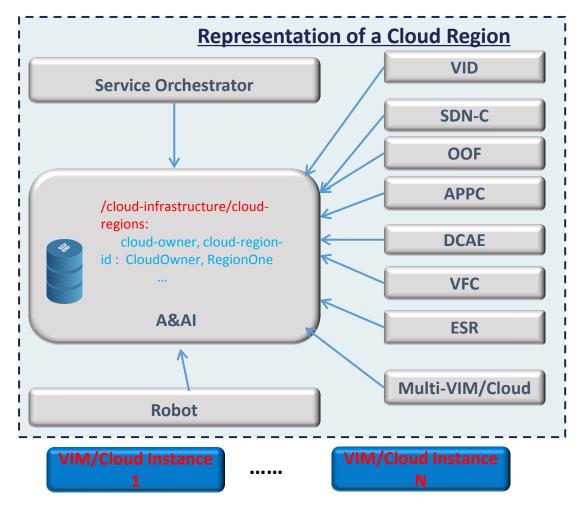

# Suggested action plan

### ARC subcommittee

- In C Release, finalize the architecture design to consistently represent and identify a cloud region

### UseCase subcommittee

- In C Release, drive the implementation of the design above through a specific use case,
- either stick to a existing use case
- or a standalone one: <a href="https://wiki.onap.org/display/DW/Multiple+Cloud+Regions+On-boarding+and+Decommission+in+ONAP">https://wiki.onap.org/display/DW/Multiple+Cloud+Regions+On-boarding+and+Decommission+in+ONAP</a>

### VID/SO/SDNC

- In C Release, design the APIs between each other, to use composed keys {cloud-owner} + {cloud-region-id} instead of just {cloud-region-id} to specify a cloud region
- In C Release, SO leverage AAI for representation of a cloud region, hence depreciate the internal one (cloud-config.json)

## MultiCloud and its consumers (OOF, VFC, UUI, ESR)

- In C Release, design the APIs between each other to use composed keys {cloud-owner} + {cloud-region-id} instead of {vim-id} to specify a cloud region

### Robot

- In C Release, allow users to specify composed keys {cloud-owner} + {cloud-region-id} whenever executing scripts
- In C Release, leverages A&AI for representation of a cloud region, hence depreciate the usage of internal representation of a cloud region (vm\_properties.py)

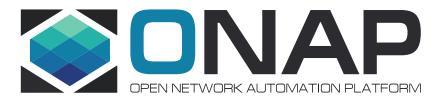

谢谢